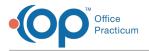

#### Important Content Update Message

We are currently updating the OP Help Center content for OP 20. We appreciate your patience as we continue to make these updates. To locate the version of your software, navigate to: **Help tab > About**.

# SQL: All Accounts with Credits without Patient Name

Last Modified on 12/07/2020 10:00 am EST

### About

This SQL shows all patients with nonzero patient or insurance credits. You can apply a filter in the dropdown to exclude whatever it is you don't want to see.

A sample image of this SQL report run in the Database Viewer is shown below:

| Fields Data                                                                                                    | a <u>G</u> rid Data <u>D</u> eta | ails Find by <u>N</u> am                                                  | e/Description | SQL | SQL <u>J</u> obs |  |                  |          |
|----------------------------------------------------------------------------------------------------|----------------------------------|---------------------------------------------------------------------------|---------------|-----|------------------|--|------------------|----------|
| Query name                                                                                                    | : All Accounts                   | All Accounts with Credits 🗸 🗎 🔛 🗱                                         |               |     |                  |  |                  | Extract  |
| Description:                                                                                                    | This report                      | This report shows all patients with nonzero patient or insurance credits. |               |     |                  |  |                  |          |
| Results filena                                                                                                    | ame:                             |                                                                           |               |     |                  |  | Save <u>C</u> SV | Serint 😓 |
| select * from<br>(select patho, round(sum(ins_amount),2) as ins_credit, round(sum(pat_amount),2) as pat_credit from<br>patient_credit_acct group by patho<br>)   Drag a column header here to group by that column |                                  |                                                                           |               |     |                  |  |                  |          |
| E PATNO                                                                                                    | INS CREDIT                       | PAT CREDIT                                                                |               |     |                  |  |                  |          |
| 100                                                                                                    | 0.00                             | 25.00                                                                     |               |     |                  |  |                  |          |
| 101                                                                                                    | 0.00                             | 20.00                                                                     |               |     |                  |  |                  |          |
| 103                                                                                                    | 90.00                            | 0.00                                                                      |               |     |                  |  |                  |          |
| 111                                                                                                    | 53.27                            | 0.00                                                                      |               |     |                  |  |                  |          |

#### Caveats

None.

## Code

To highlight and copy the code below to your clipboard, simply click the Copy button.

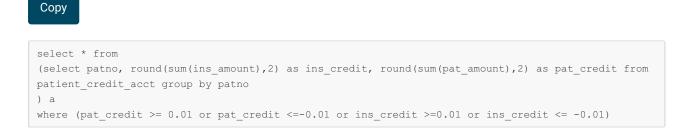

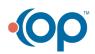